# **DPTI**

**DeepModeling**

**Apr 13, 2024**

## **CONTENTS:**

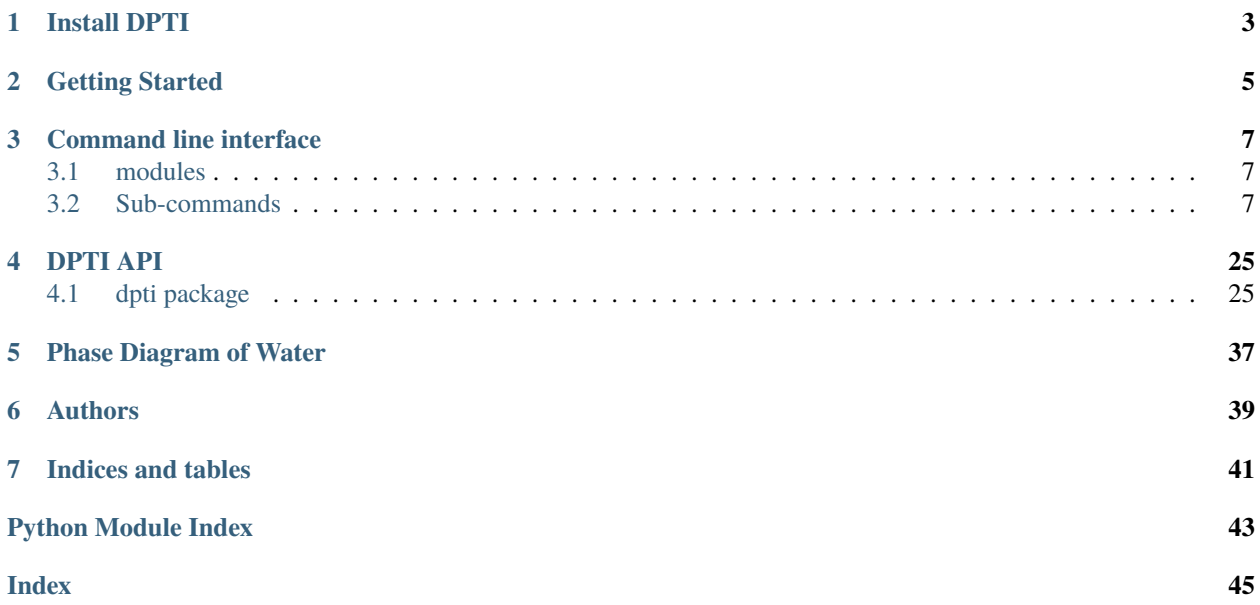

DPTI is a Python package to automate thermodynamic integration (TI) calculations for free energy.

## **ONE**

## **INSTALL DPTI**

<span id="page-6-0"></span>DPTI can installed by pip:

 $\Big[\begin{smallmatrix}\texttt{pip} \end{smallmatrix} \begin{smallmatrix}\texttt{install} \end{smallmatrix}\begin{smallmatrix}\texttt{dpti}\end{smallmatrix}\Big]$ 

**TWO**

## **GETTING STARTED**

<span id="page-8-0"></span>DPTI: A Thermodynamic Integration Automization Package for Free Energy Calculation TODO

**THREE**

## **COMMAND LINE INTERFACE**

<span id="page-10-0"></span>DPTI: An Automatic Workflow Software for Thermodynamic Integration Calculations

usage: dpti [-h] {equi,hti,hti\_liq,hti\_ice,hti\_water,ti,ti\_water,gdi,mti} ...

## <span id="page-10-1"></span>**3.1 modules**

the subcommands of dpti

**module** Possible choices: equi, hti, hti\_liq, hti\_ice, hti\_water, ti, ti\_water, gdi, mti module-level help

## <span id="page-10-2"></span>**3.2 Sub-commands**

## **3.2.1 equi**

equilibration simulations

```
dpti equi [-h] {gen,extract,stat-bond,compute,run} ...
```
#### **Positional Arguments**

**command** Possible choices: gen, extract, stat-bond, compute, run commands for equilibration simulations

### **Sub-commands**

#### **gen**

generate a job

```
dpti equi gen [-h] [-e ENSEMBLE] [-t TEMPERATURE] [-p PRESSURE] [-a]
              [-c CONF_NPT] [-o OUTPUT]
             PARAM
```
#### **Positional Arguments**

**PARAM** json parameter file

#### **Named Arguments**

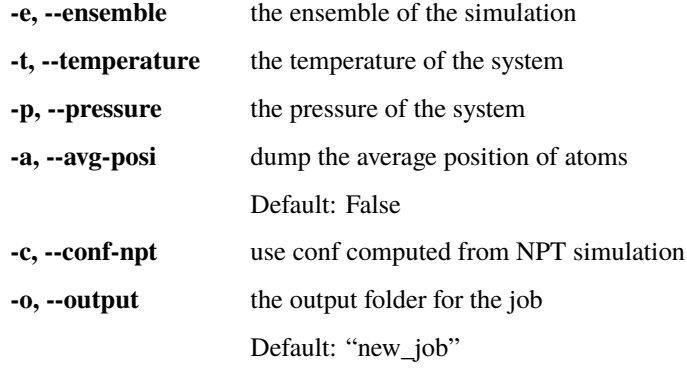

#### **extract**

extract the conf

dpti equi extract [-h] [-o OUTPUT] JOB

#### **Positional Arguments**

**JOB** folder of the job

#### **Named Arguments**

**-o, --output** output conf file name Default: "conf.lmp"

#### **stat-bond**

Statistic of the bonds

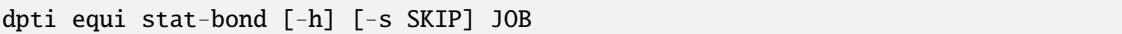

#### **Positional Arguments**

**JOB** folder of the job

### **Named Arguments**

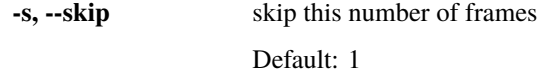

#### **compute**

#### Compute thermodynamics

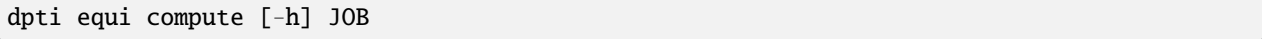

#### **Positional Arguments**

**JOB** folder of the job

**run**

run the job

dpti equi run [-h] JOB machine

### **Positional Arguments**

**JOB** folder of the job **machine** machine.json file for the job

## **3.2.2 hti**

Hamiltonian thermodynamic integration for atomic solid

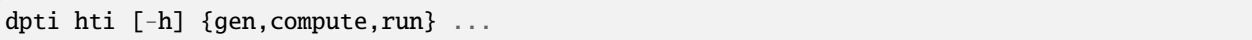

#### **Positional Arguments**

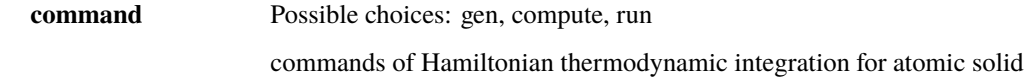

#### **Sub-commands**

#### **gen**

generate a job

dpti hti gen [-h] [-o OUTPUT] [-s {one-step,two-step,three-step}] [-z] PARAM

#### **Positional Arguments**

**PARAM** json parameter file

#### **Named Arguments**

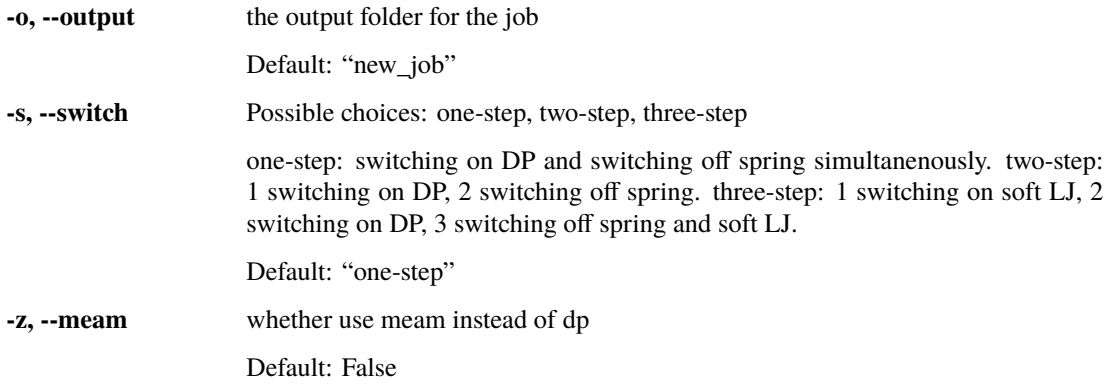

#### **compute**

Compute the result of a job

dpti hti compute [-h] [-t {helmholtz,gibbs}] [-m {inte,mbar}] [-s SCHEME] [-g PV] [-G PV\_ERR] JOB

## **Positional Arguments**

**JOB** folder of the job

### **Named Arguments**

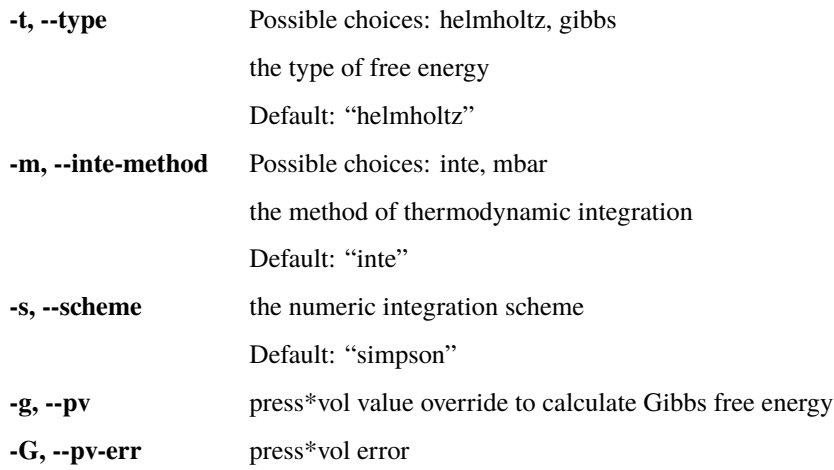

#### **run**

```
run the job
```
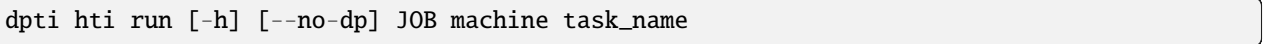

### **Positional Arguments**

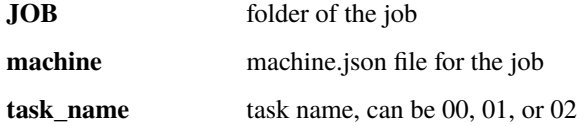

### **Named Arguments**

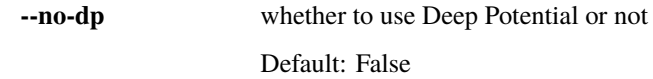

## **3.2.3 hti\_liq**

Hamiltonian thermodynamic integration for atomic liquid

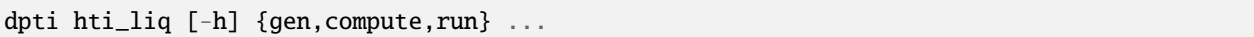

#### **Positional Arguments**

**command** Possible choices: gen, compute, run commands of Hamiltonian thermodynamic integration for atomic liquid

#### **Sub-commands**

#### **gen**

Generate a job

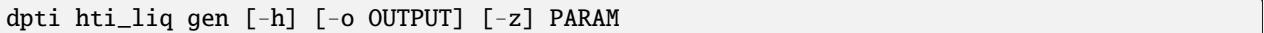

#### **Positional Arguments**

**PARAM** json parameter file

#### **Named Arguments**

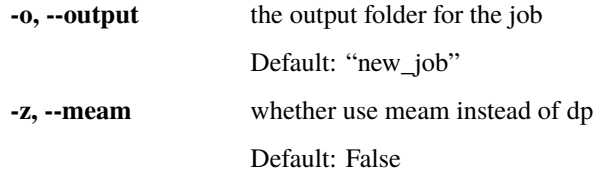

#### **compute**

Compute the result of a job

dpti hti\_liq compute [-h] [-t {helmholtz,gibbs}] [-g PV] [-G PV\_ERR] JOB

#### **Positional Arguments**

**JOB** folder of the job

### **Named Arguments**

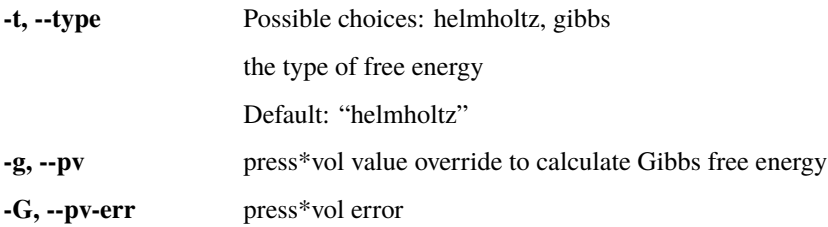

#### **run**

run the job

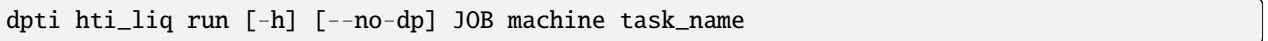

#### **Positional Arguments**

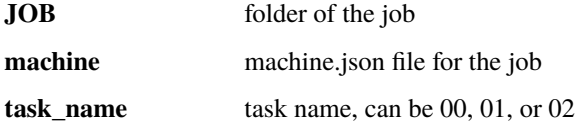

#### **Named Arguments**

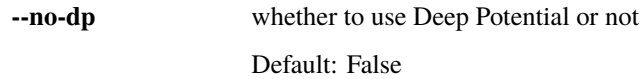

### **3.2.4 hti\_ice**

Hamiltonian thermodynamic integration for ice

```
dpti hti_ice [-h] {gen,compute,refine,run} ...
```
#### **Positional Arguments**

**command** Possible choices: gen, compute, refine, run

commands of Hamiltonian thermodynamic integration for ice

#### **Sub-commands**

#### **gen**

Generate a job

dpti hti\_ice gen [-h] [-o OUTPUT] [-s {one-step,two-step,three-step}] PARAM

#### **Positional Arguments**

**PARAM** json parameter file

#### **Named Arguments**

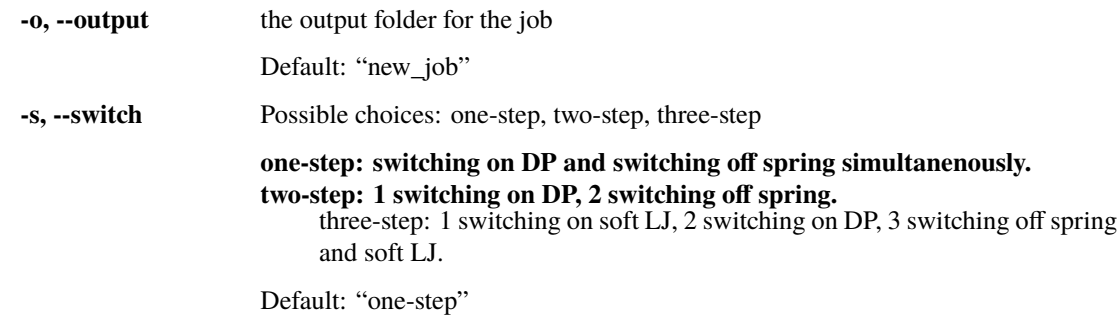

#### **compute**

Compute the result of a job

```
dpti hti_ice compute [-h] [-t {helmholtz,gibbs}] [-m {inte,mbar}] [-d]
                     [-p {3,5}] [-s SCHEME] [-S SHIFT] [-g PV] [-G PV_ERR]
                     [--npt NPT]
                     JOB
```
#### **Positional Arguments**

**JOB** folder of the job

#### **Named Arguments**

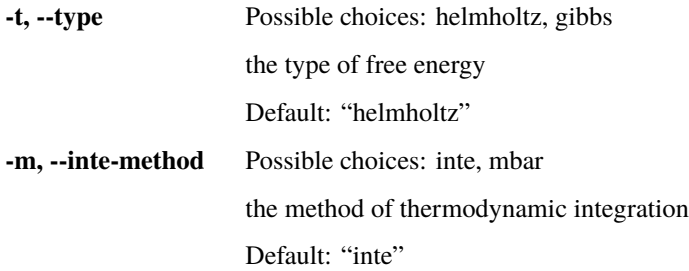

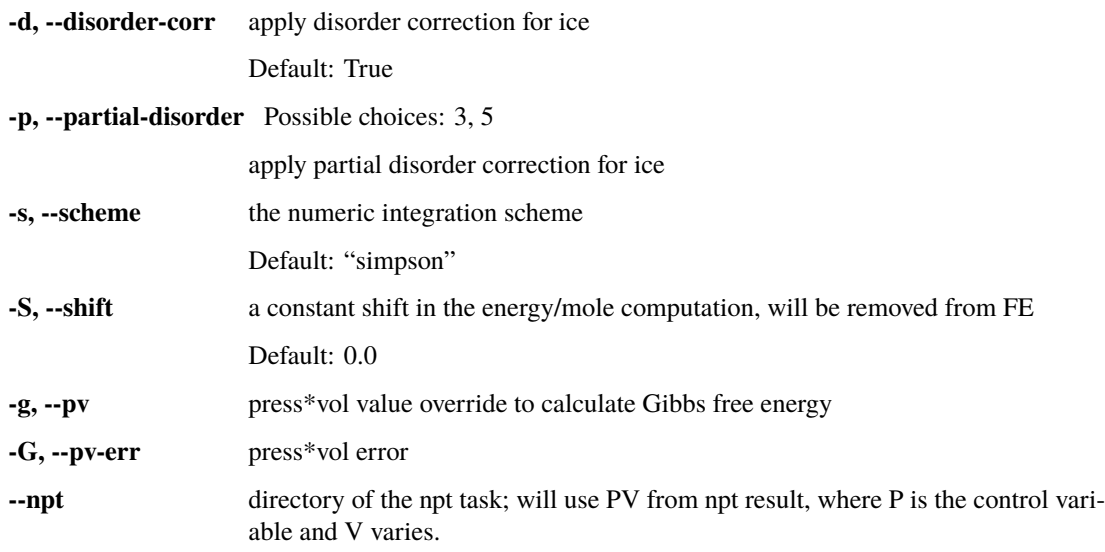

#### **refine**

Refine the grid of a job

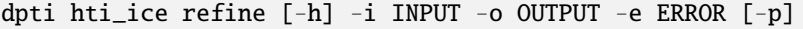

#### **Named Arguments**

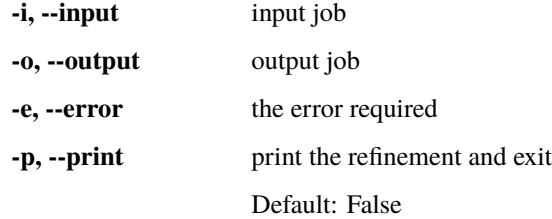

#### **run**

run the job

dpti hti\_ice run [-h] [--no-dp] JOB machine task\_name

### **Positional Arguments**

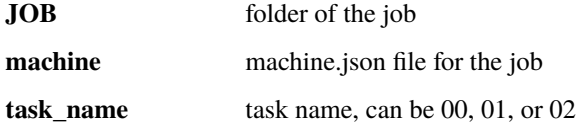

#### **Named Arguments**

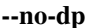

whether to use Deep Potential or not Default: False

### **3.2.5 hti\_water**

Hamiltonian thermodynamic integration for liquid water

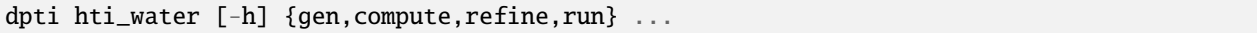

#### **Positional Arguments**

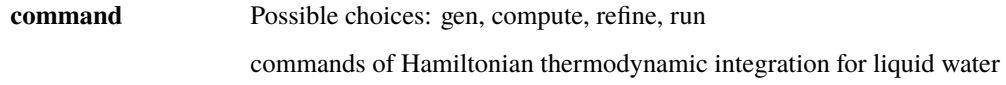

#### **Sub-commands**

#### **gen**

#### Generate a job

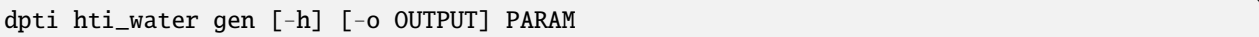

#### **Positional Arguments**

**PARAM** json parameter file

#### **Named Arguments**

**-o, --output** the output folder for the job Default: "new\_job"

#### **compute**

Compute the result of a job

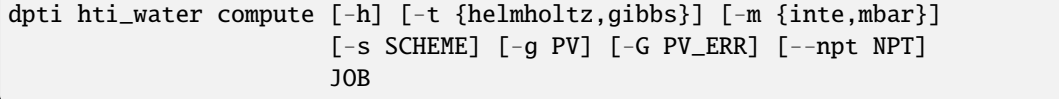

## **Positional Arguments**

**JOB** folder of the job

#### **Named Arguments**

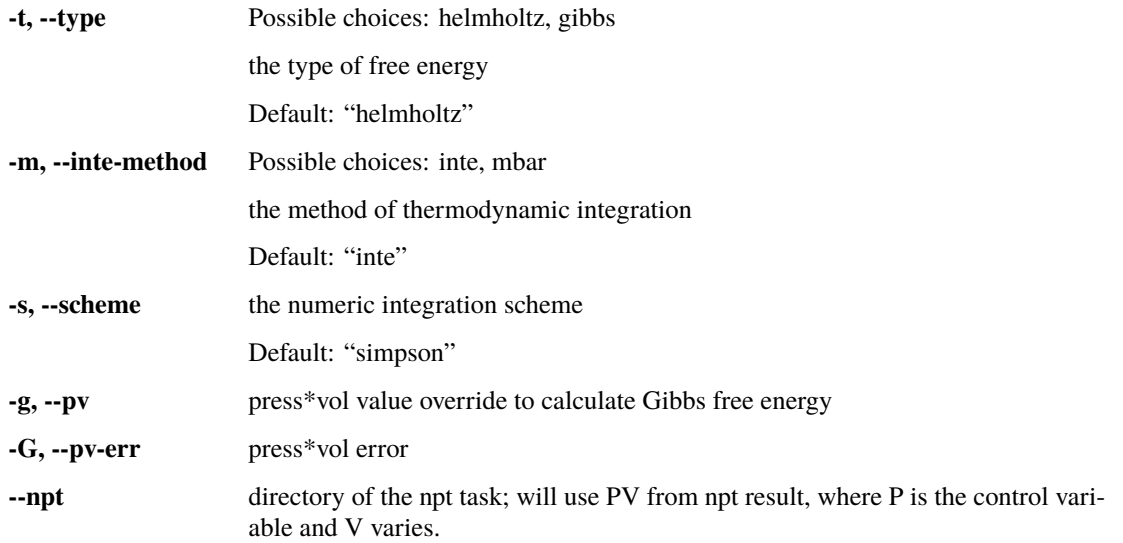

#### **refine**

Refine the grid of a job

dpti hti\_water refine [-h] -i INPUT -o OUTPUT -e ERROR

#### **Named Arguments**

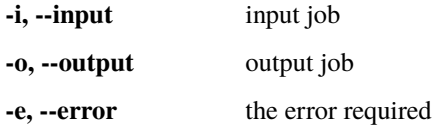

**run**

run the job

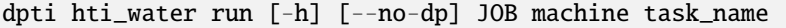

## **Positional Arguments**

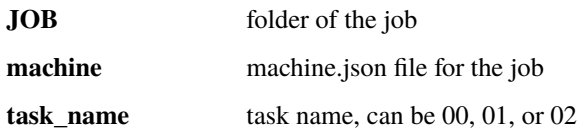

#### **Named Arguments**

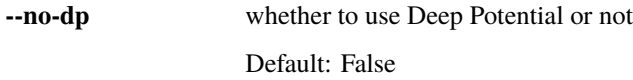

## **3.2.6 ti**

thermodynamic integration along isothermal or isobaric paths

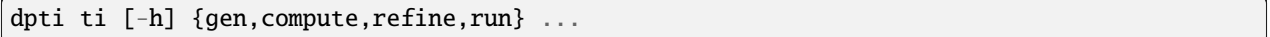

#### **Positional Arguments**

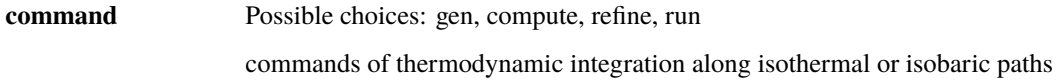

#### **Sub-commands**

#### **gen**

Generate a job

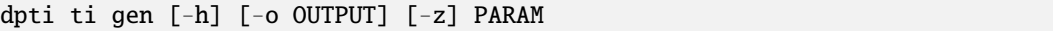

## **Positional Arguments**

**PARAM** json parameter file

#### **Named Arguments**

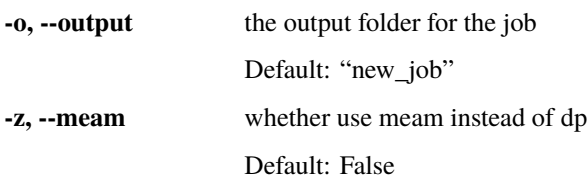

#### **compute**

Compute the result of a job

```
dpti ti compute [-h] [-m {inte,mbar}] [-e EO] [-E EO_ERR] [-t TO] [-s SCHEME]
                [-H HTI]
                JOB
```
#### **Positional Arguments**

**JOB** folder of the job

#### **Named Arguments**

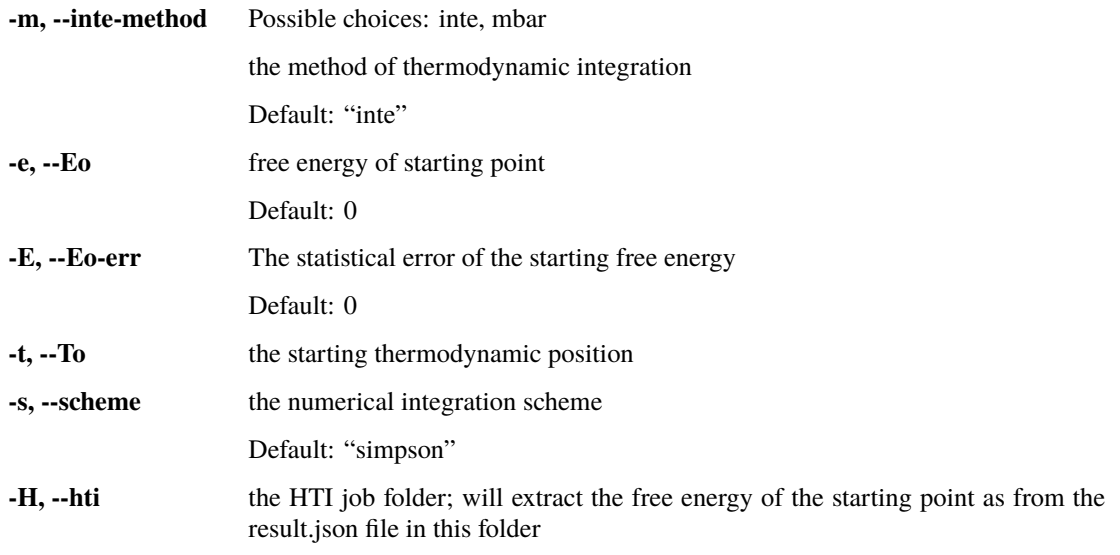

#### **refine**

Refine the grid of a job

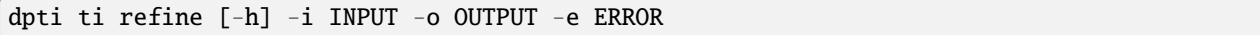

#### **Named Arguments**

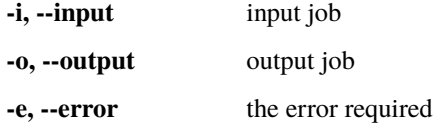

#### **run**

run the job

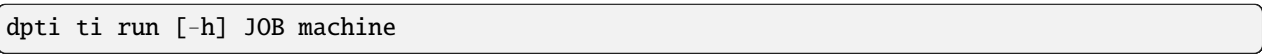

#### **Positional Arguments**

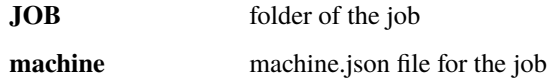

## **3.2.7 ti\_water**

thermodynamic integration along isothermal or isobaric paths for water

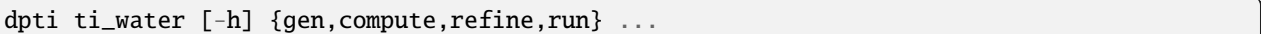

#### **Positional Arguments**

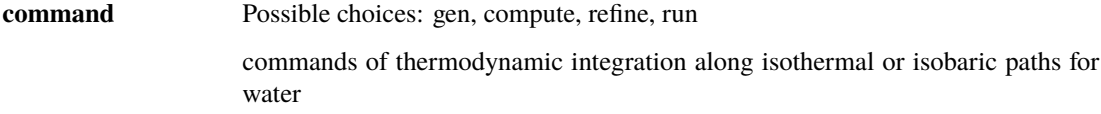

#### **Sub-commands**

#### **gen**

#### Generate a job

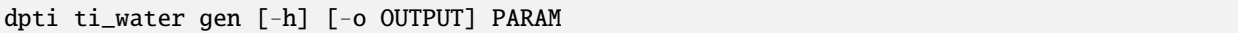

#### **Positional Arguments**

**PARAM** json parameter file

#### **Named Arguments**

**-o, --output** the output folder for the job Default: "new\_job"

#### **compute**

Compute the result of a job

```
dpti ti_water compute [-h] [-m {inte,mbar}] [-e EO] [-E EO_ERR] [-t TO]
                      [-s SCHEME] [-S SHIFT] [-H HTI]
                      JOB
```
#### **Positional Arguments**

**JOB** folder of the job

#### **Named Arguments**

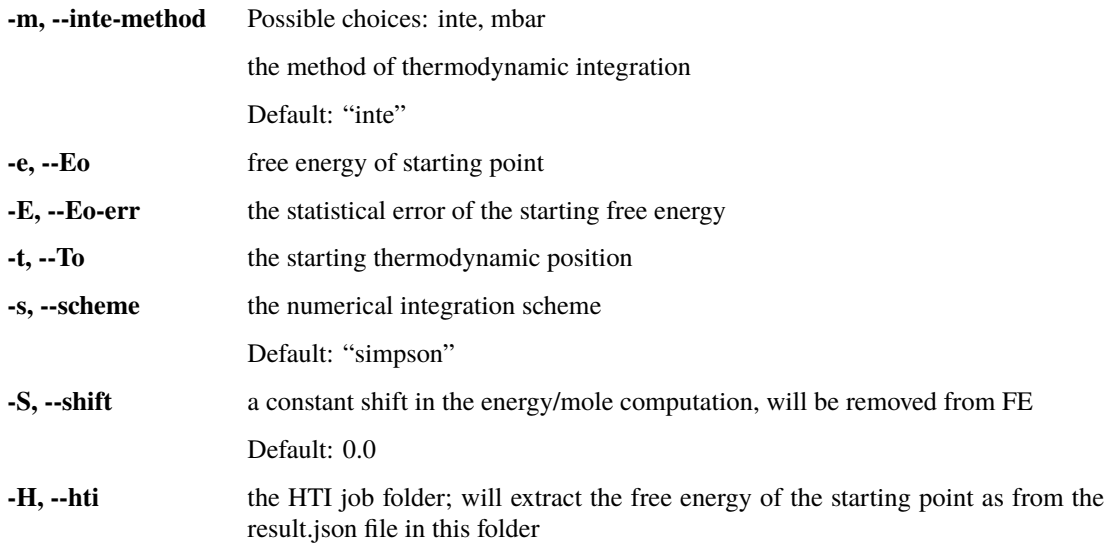

#### **refine**

Refine the grid of a job

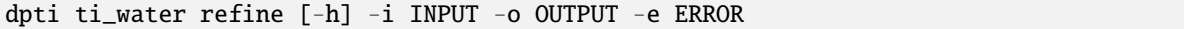

#### **Named Arguments**

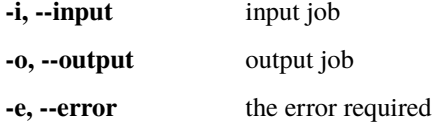

**run**

run the job

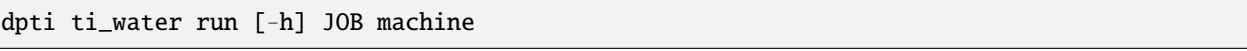

#### **Positional Arguments**

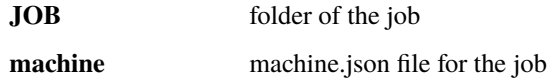

### **3.2.8 gdi**

compute the phase boundary via Gibbs-Duhem integration

```
dpti gdi [-h] [-g GDIDATA_JSON] [-b BEGIN] [-e END] [-d {t,p}]
         [-i INITIAL_VALUE] [-s STEP_VALUE [STEP_VALUE ...]] [-a ABS_TOL]
         [-r REL_TOL] [-w] [-o OUTPUT] [-f FIRST_STEP] [-S SHIFT SHIFT] [-v]
         [-z]PARAM MACHINE
```
#### **Positional Arguments**

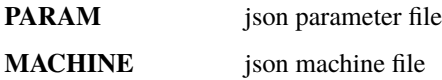

#### **Named Arguments**

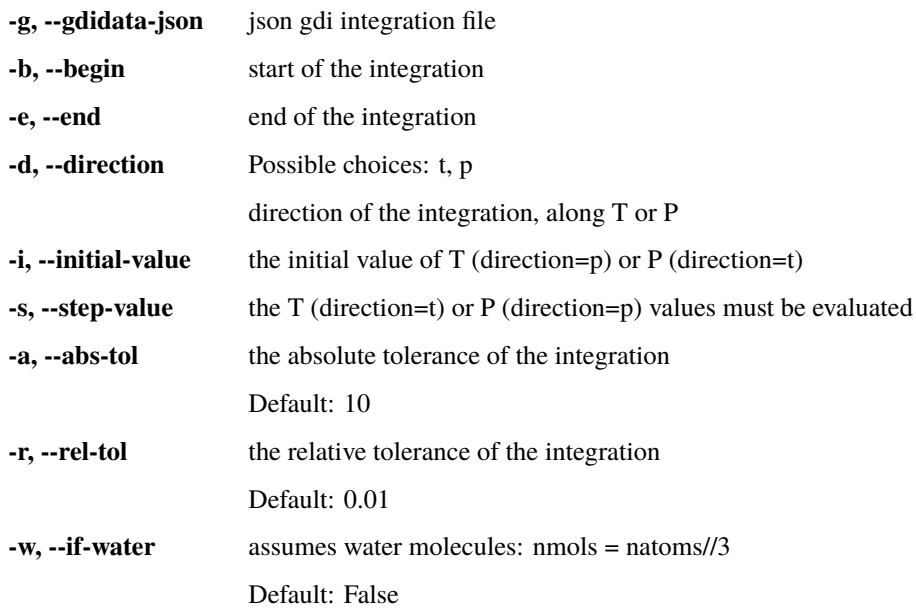

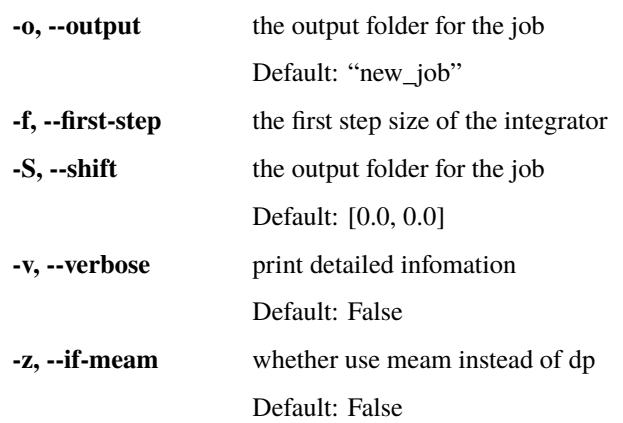

## **3.2.9 mti**

mass thermodynamic integration: quantum free energy calculation using PIMD

```
dpti mti [-h] {gen,run,compute} ...
```
#### **Positional Arguments**

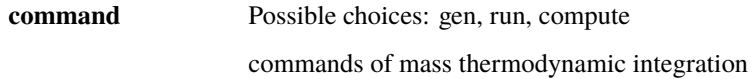

#### **Sub-commands**

#### **gen**

Generate a job

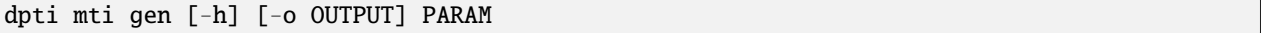

#### **Positional Arguments**

**PARAM** json parameter file

#### **Named Arguments**

**-o, --output** the output folder for the job Default: "new\_job"

#### **run**

run the job

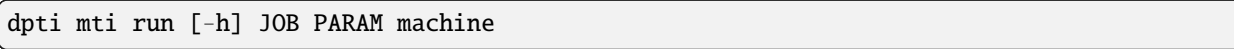

## **Positional Arguments**

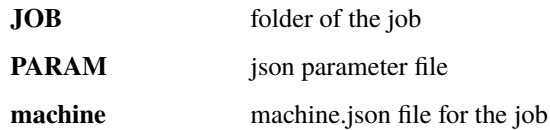

#### **compute**

Compute the result of a job

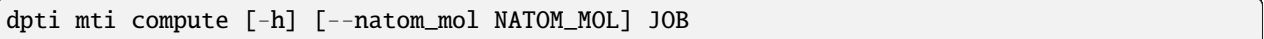

#### **Positional Arguments**

**JOB** folder of the job

### **Named Arguments**

**--natom\_mol** the number of atoms in the molecule

## **FOUR**

## **DPTI API**

## <span id="page-28-4"></span><span id="page-28-1"></span><span id="page-28-0"></span>**4.1 dpti package**

**4.1.1 Subpackages**

<span id="page-28-2"></span>**dpti.dags package**

**Submodules**

#### <span id="page-28-3"></span>**dpti.dags.dp\_ti\_gdi module**

class dpti.dags.dp\_ti\_gdi.GDIDAGFactory(*gdi\_name*, *dag\_work\_base*) Bases: [object](https://docs.python.org/3/library/functions.html#object)

### **Methods**

**create\_loop\_dag create\_main\_dag**

create\_loop\_dag()

create\_main\_dag()

dagargs: [ClassVar](https://docs.python.org/3/library/typing.html#typing.ClassVar)[\[Dict](https://docs.python.org/3/library/typing.html#typing.Dict)[\[str,](https://docs.python.org/3/library/stdtypes.html#str) [object\]](https://docs.python.org/3/library/functions.html#object)] = {'default\_args': {'owner': 'airflow', 'start\_date': datetime.datetime(2018, 1, 1, 0, 0)}, 'schedule\_interval': None}

default\_args: [ClassVar](https://docs.python.org/3/library/typing.html#typing.ClassVar)[\[Dict\[](https://docs.python.org/3/library/typing.html#typing.Dict)[str,](https://docs.python.org/3/library/stdtypes.html#str) [object\]](https://docs.python.org/3/library/functions.html#object)] = {'owner': 'airflow', 'start\_date': datetime.datetime(2018, 1, 1, 0, 0)}

class dpti.dags.dp\_ti\_gdi.GDIWorkflow(*dag\_name*, *var\_name*) Bases: [object](https://docs.python.org/3/library/functions.html#object)

### <span id="page-29-3"></span>**Methods**

**get\_dag\_run\_state trigger\_loop wait\_until\_end**

get\_dag\_run\_state()

trigger\_loop(*submission*, *task\_list*, *mdata*)

wait\_until\_end()

<span id="page-29-0"></span>**dpti.dags.utils module**

dpti.dags.utils.get\_empty\_submission(*job\_work\_dir*, *context*)

#### <span id="page-29-1"></span>**dpti.lib package**

**Submodules**

#### <span id="page-29-2"></span>**dpti.lib.RemoteJob module**

class dpti.lib.RemoteJob.CloudMachineJob(*ssh\_session*, *local\_root*) Bases: [RemoteJob](#page-30-0)

#### **Methods**

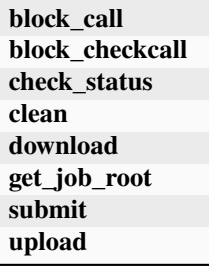

check\_status()

submit(*job\_dirs*, *cmd*, *args=None*, *resources=None*)

class dpti.lib.RemoteJob.JobStatus(*value*)

Bases: [Enum](https://docs.python.org/3/library/enum.html#enum.Enum) An enumeration.

finished  $= 5$ 

running  $= 3$ 

## <span id="page-30-1"></span>terminated  $= 4$  $unknow = 100$ unsubmitted = 1 waiting  $= 2$

class dpti.lib.RemoteJob.PBSJob(*ssh\_session*, *local\_root*) Bases: [RemoteJob](#page-30-0)

#### **Methods**

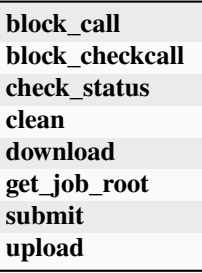

#### check\_status()

submit(*job\_dirs*, *cmd*, *args=None*, *resources=None*)

<span id="page-30-0"></span>class dpti.lib.RemoteJob.RemoteJob(*ssh\_session*, *local\_root*) Bases: [object](https://docs.python.org/3/library/functions.html#object)

### **Methods**

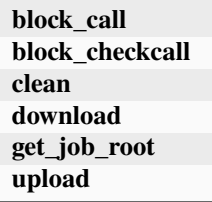

block\_call(*cmd*)

block\_checkcall(*cmd*)

clean()

download(*job\_dirs*, *remote\_down\_files*)

get\_job\_root()

upload(*job\_dirs*, *local\_up\_files*, *dereference=True*)

class dpti.lib.RemoteJob.SSHSession(*jdata*) Bases: [object](https://docs.python.org/3/library/functions.html#object)

### <span id="page-31-1"></span>**Methods**

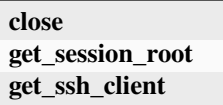

close()

#### get\_session\_root()

get\_ssh\_client()

class dpti.lib.RemoteJob.SlurmJob(*ssh\_session*, *local\_root*) Bases: [RemoteJob](#page-30-0)

#### **Methods**

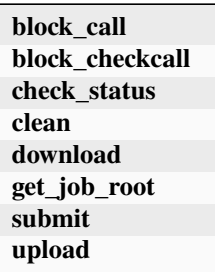

check\_status()

submit(*job\_dirs*, *cmd*, *args=None*, *resources=None*)

#### <span id="page-31-0"></span>**dpti.lib.dump module**

- dpti.lib.dump.box2dumpbox(*orig*, *box*)
- dpti.lib.dump.dumpbox2box(*bounds*, *tilt*)
- dpti.lib.dump.get\_atype(*lines*)
- dpti.lib.dump.get\_dumpbox(*lines*)
- dpti.lib.dump.get\_natoms(*lines*)
- dpti.lib.dump.get\_natoms\_vec(*lines*)
- dpti.lib.dump.get\_natomtypes(*lines*)
- dpti.lib.dump.get\_posi(*lines*)
- dpti.lib.dump.split\_traj(*dump\_lines*)
- dpti.lib.dump.system\_data(*lines*)

#### <span id="page-32-3"></span><span id="page-32-0"></span>**dpti.lib.lammps module**

dpti.lib.lammps.get\_last\_dump(*dump*) dpti.lib.lammps.get\_natoms(*filename*) dpti.lib.lammps.get\_thermo(*filename*) dpti.lib.lammps.get\_thermo\_old(*filename*)

#### <span id="page-32-1"></span>**dpti.lib.lmp module**

- dpti.lib.lmp.box2lmpbox(*orig*, *box*)
- dpti.lib.lmp.from\_system\_data(*system*)
- dpti.lib.lmp.get\_atoms(*lines*)
- dpti.lib.lmp.get\_atype(*lines*)
- dpti.lib.lmp.get\_id(*lines*)
- dpti.lib.lmp.get\_lmpbox(*lines*)
- dpti.lib.lmp.get\_natoms(*lines*)
- dpti.lib.lmp.get\_natoms\_vec(*lines*)
- dpti.lib.lmp.get\_natomtypes(*lines*)
- dpti.lib.lmp.get\_posi(*lines*)
- dpti.lib.lmp.lmpbox2box(*lohi*, *tilt*)
- dpti.lib.lmp.system\_data(*lines*)
- dpti.lib.lmp.to\_system\_data(*lines*)

#### **dpti.lib.ovito\_file\_convert module**

#### <span id="page-32-2"></span>**dpti.lib.utils module**

- dpti.lib.utils.block\_avg(*inp*, *skip=0*, *block\_size=10*)
- dpti.lib.utils.compute\_nrefine(*all\_t*, *integrand*, *err*, *error\_scale=None*)
- dpti.lib.utils.copy\_file\_list(*file\_list*, *from\_path*, *to\_path*)
- dpti.lib.utils.create\_dict\_not\_empty\_key(*\*\*kwargs*)
- dpti.lib.utils.create\_path(*path*)
- dpti.lib.utils.cvt\_conf(*fin*, *fout*, *ofmt='vasp'*) Format convert from fin to fout, specify the output format by ofmt.
- <span id="page-33-1"></span>dpti.lib.utils.get\_file\_md5(*file\_path*)
- dpti.lib.utils.get\_first\_matched\_key\_from\_dict(*dct*, *lst*)
- dpti.lib.utils.get\_task\_file\_abspath(*task\_name*, *file\_name*)
- dpti.lib.utils.integrate(*xx*, *yy*, *ye*, *scheme\_='s'*)
- dpti.lib.utils.integrate\_range(*xx*, *yy*, *ye*, *scheme='s'*)
- dpti.lib.utils.integrate\_range\_hti(*all\_lambda*, *de*, *de\_err*, *scheme='s'*)
- dpti.lib.utils.integrate\_range\_simpson(*xx*, *yy*, *ye*)
- dpti.lib.utils.integrate\_range\_trapezoidal(*xx*, *yy*, *ye*)
- dpti.lib.utils.integrate\_simpson(*xx*, *yy*, *ye*)
- dpti.lib.utils.integrate\_simpson\_nonuniform(*x*, *f* , *fe*)
- dpti.lib.utils.integrate\_sys\_err(*xx*, *yy*, *scheme\_='s'*)
- dpti.lib.utils.integrate\_sys\_err\_simpson(*xx*, *yy*)
- dpti.lib.utils.integrate\_sys\_err\_trapezoidal(*xx*, *yy*)
- dpti.lib.utils.integrate\_trapezoidal(*xx*, *yy*, *ye*)
- dpti.lib.utils.interval\_sys\_err\_trapezoidal(*xx*, *yy*, *mode*)
- dpti.lib.utils.link\_file\_in\_dict(*dct*, *key\_list*, *target\_dir*)
- dpti.lib.utils.make\_iter\_name(*iter\_index*)
- dpti.lib.utils.parse\_seq(*in\_s*, *\**, *protect\_eps=None*)
- dpti.lib.utils.relative\_link\_file(*file\_path*, *target\_dir*)

#### <span id="page-33-0"></span>**dpti.lib.vasp module**

- dpti.lib.vasp.perturb\_xz(*poscar\_in*, *poscar\_out*, *pert=0.01*)
- dpti.lib.vasp.poscar\_natoms(*poscar\_in*)
- dpti.lib.vasp.poscar\_scale(*poscar\_in*, *poscar\_out*, *scale*)
- dpti.lib.vasp.poscar\_vol(*poscar\_in*)
- dpti.lib.vasp.reciprocal\_box(*box*)
- dpti.lib.vasp.regulate\_poscar(*poscar\_in*, *poscar\_out*)
- dpti.lib.vasp.sort\_poscar(*poscar\_in*, *poscar\_out*, *new\_names*)

#### <span id="page-34-3"></span><span id="page-34-2"></span>**dpti.lib.water module**

dpti.lib.water.add\_bonds(*lines\_*, *max\_roh=1.3*) dpti.lib.water.compute\_bonds(*box*, *atype*, *posis*, *max\_roh=1.3*, *uniq\_hbond=True*) dpti.lib.water.dist\_via\_oh\_list(*box*, *posis*, *list\_oh*) dpti.lib.water.min\_ho(*box*, *atype*, *posis*) dpti.lib.water.min\_oh\_list(*box*, *atype*, *posis*) dpti.lib.water.min\_oho(*box*, *atype*, *posis*) dpti.lib.water.min\_oo(*box*, *atype*, *posis*) dpti.lib.water.posi\_diff(*box*, *r0*, *r1*) dpti.lib.water.posi\_shift(*box*, *r0*, *r1*)

#### **4.1.2 Submodules**

### <span id="page-34-0"></span>**4.1.3 dpti.einstein module**

dpti.einstein.compute\_lambda(*temp*, *mass*) dpti.einstein.compute\_spring(*temp*, *spring\_k*) dpti.einstein.free\_energy(*job*) dpti.einstein.frenkel(*job*) dpti.einstein.ideal\_gas\_fe(*job*)

## <span id="page-34-1"></span>**4.1.4 dpti.equi module**

dpti.equi.add\_module\_subparsers(*main\_subparsers*)

- dpti.equi.add\_subparsers(*module\_subparsers*)
- dpti.equi.exec\_args(*args*, *parser*)
- dpti.equi.extract(*job\_dir*, *output*)
- dpti.equi.gen\_equi\_dump\_settings(*if\_dump\_avg\_posi*)
- dpti.equi.gen\_equi\_ensemble\_settings(*ens*)
- dpti.equi.gen\_equi\_force\_field(*model*, *if\_meam=False*, *meam\_model=None*)
- dpti.equi.gen\_equi\_header(*nsteps*, *thermo\_freq*, *dump\_freq*, *mass\_map*, *temp*, *tau\_t*, *tau\_p*, *equi\_conf* , *pres=None*)

```
dpti.equi.gen_equi_lammps_input(nsteps, thermo_freq, dump_freq, mass_map, temp, tau_t, tau_p, equi_conf ,
                                     model, timestep, if_dump_avg_posi, ens, pres=None, if_meam=False,
                                     meam_model=None)
```

```
dpti.equi.gen_equi_thermo_settings(timestep)
```
dpti.equi.handle\_compute(*args*)

dpti.equi.handle\_extract(*args*)

dpti.equi.handle\_gen(*args*)

dpti.equi.handle\_run(*args*)

- dpti.equi.handle\_stat\_bond(*args*)
- dpti.equi.make\_task(*iter\_name*, *jdata*, *ens=None*, *temp=None*, *pres=None*, *if\_dump\_avg\_posi=None*, *npt\_dir=None*)
- dpti.equi.npt\_equi\_conf(*npt\_dir*)

dpti.equi.post\_task(*iter\_name*, *natoms=None*, *is\_water=None*)

dpti.equi.run\_task(*task\_name*, *machine\_file*)

dpti.equi.water\_bond(*iter\_name*, *skip=1*)

## <span id="page-35-0"></span>**4.1.5 dpti.gdi module**

```
class dpti.gdi.GibbsDuhemFunc(jdata, mdata, task_path, inte_dir, pref=1.0, natoms=None, shift=[0, 0],
                                   verbose=False, if_meam=False, meam_model=None, workflow=None)
```
Bases: [object](https://docs.python.org/3/library/functions.html#object)

#### **Methods**

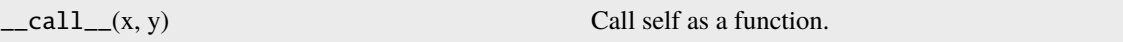

dpti.gdi.add\_module\_subparsers(*main\_subparsers*)

dpti.gdi.gdi\_main\_loop(*jdata*, *mdata*, *gdidata\_dict={}*, *gdidata\_cli={}*, *workflow=None*)

dpti.gdi.handle\_gdi(*args*)

dpti.gdi.make\_dpdt(*temp*, *pres*, *inte\_dir*, *task\_path*, *mdata*, *natoms=None*, *shift=[0, 0]*, *verbose=False*, *if\_meam=False*, *meam\_model=None*, *workflow=None*)

#### <span id="page-36-3"></span><span id="page-36-0"></span>**4.1.6 dpti.hti module**

dpti.hti.add\_module\_subparsers(*main\_subparsers*)

```
dpti.hti.compute_task(job, free_energy_type='helmholtz', method='inte', scheme='simpson',
                         manual_pv=None, manual_pv_err=None)
```
- dpti.hti.handle\_compute(*args*)
- dpti.hti.handle\_gen(*args*)
- dpti.hti.handle\_run(*args*)
- dpti.hti.hti\_phase\_trans\_analyze(*job*, *jdata=None*)
- dpti.hti.make\_iter\_name(*iter\_index*)
- dpti.hti.make\_tasks(*iter\_name*, *jdata*, *ref='einstein'*, *switch='one-step'*, *if\_meam=None*)
- dpti.hti.post\_tasks(*iter\_name*, *jdata*, *natoms=None*, *method='inte'*, *scheme='s'*)
- dpti.hti.print\_thermo\_info(*info*)

dpti.hti.refine\_task(*from\_task*, *to\_task*, *err*, *print\_ref=False*, *if\_meam=None*, *meam\_model=None*)

dpti.hti.run\_task(*task\_dir*, *machine\_file*, *task\_name*, *no\_dp=False*)

### <span id="page-36-1"></span>**4.1.7 dpti.hti\_ice module**

dpti.hti\_ice.add\_module\_subparsers(*main\_subparsers*)

- dpti.hti\_ice.add\_subparsers(*module\_subparsers*)
- dpti.hti\_ice.exec\_args(*args*, *parser*)
- dpti.hti\_ice.handle\_compute(*args*)
- dpti.hti\_ice.handle\_gen(*args*)
- dpti.hti\_ice.handle\_refine(*args*)
- dpti.hti\_ice.handle\_run(*args*)

#### <span id="page-36-2"></span>**4.1.8 dpti.hti\_liq module**

dpti.hti\_liq.add\_module\_subparsers(*main\_subparsers*)

- dpti.hti\_liq.compute\_task(*job*, *free\_energy\_type='helmholtz'*, *scheme='simpson'*, *manual\_pv=None*, *manual\_pv\_err=None*)
- dpti.hti\_liq.handle\_compute(*args*)
- dpti.hti\_liq.handle\_gen(*args*)

```
dpti.hti_liq.handle_run(args)
```
<span id="page-37-3"></span>dpti.hti\_liq.make\_iter\_name(*iter\_index*) dpti.hti\_liq.make\_tasks(*iter\_name*, *jdata*, *if\_meam=None*) dpti.hti\_liq.post\_tasks(*iter\_name*, *natoms*)

## <span id="page-37-0"></span>**4.1.9 dpti.hti\_water module**

dpti.hti\_water.add\_module\_subparsers(*main\_subparsers*) dpti.hti\_water.add\_subparsers(*module\_subparsers*) dpti.hti\_water.compute\_ideal\_mol(*iter\_name*) dpti.hti\_water.exec\_args(*args*, *parser*) dpti.hti\_water.handle\_compute(*args*) dpti.hti\_water.handle\_gen(*args*) dpti.hti\_water.handle\_refine(*args*) dpti.hti\_water.handle\_run(*args*) dpti.hti\_water.make\_tasks(*iter\_name*, *jdata*) dpti.hti\_water.post\_tasks(*iter\_name*, *natoms*, *method='inte'*, *scheme='s'*) dpti.hti\_water.refine\_tasks(*from\_task*, *to\_task*, *err*) dpti.hti\_water.spring\_inte(*temp*, *kk*, *r0*)

## <span id="page-37-1"></span>**4.1.10 dpti.main module**

dpti.main.create\_parser() dpti.main.main()

## <span id="page-37-2"></span>**4.1.11 dpti.mti module**

dpti.mti.add\_module\_subparsers(*main\_subparsers*) dpti.mti.add\_subparsers(*module\_subparsers*) dpti.mti.exec\_args(*args*, *parser*) dpti.mti.handle\_compute(*args*) dpti.mti.handle\_gen(*args*) dpti.mti.handle\_run(*args*) dpti.mti.make\_tasks(*iter\_name*, *jdata*) dpti.mti.post\_tasks(*iter\_name*, *jdata*, *natoms\_mol=None*) dpti.mti.run\_task(*task\_name*, *jdata*, *machine\_file*)

### <span id="page-38-3"></span><span id="page-38-0"></span>**4.1.12 dpti.old\_equi module**

dpti.old\_equi.extract(*job\_dir*, *output*)

```
dpti.old_equi.make_task(iter_name, jdata, ens=None, temp=None, pres=None, avg_posi=None,
                           npt_conf=None, if_meam=None)
```
dpti.old\_equi.npt\_equi\_conf(*npt\_name*)

dpti.old\_equi.post\_task(*iter\_name*, *natoms=None*, *is\_water=False*)

dpti.old\_equi.water\_bond(*iter\_name*, *skip=1*)

### **4.1.13 dpti.relax module**

#### <span id="page-38-1"></span>**4.1.14 dpti.ti module**

- dpti.ti.add\_module\_subparsers(*main\_subparsers*)
- dpti.ti.compute\_task(*job*, *inte\_method*, *Eo*, *Eo\_err*, *To*, *scheme='simpson'*)
- dpti.ti.handle\_compute(*args*)
- dpti.ti.handle\_gen(*args*)
- dpti.ti.handle\_refine(*args*)
- dpti.ti.handle\_run(*args*)
- dpti.ti.make\_iter\_name(*iter\_index*)
- dpti.ti.make\_tasks(*iter\_name*, *jdata*, *if\_meam=None*)
- dpti.ti.parse\_seq\_ginv(*seq*)
- dpti.ti.post\_tasks(*iter\_name*, *jdata*, *Eo*, *Eo\_err=0*, *To=None*, *natoms=None*, *scheme='simpson'*, *shift=0.0*)
- dpti.ti.post\_tasks\_mbar(*iter\_name*, *jdata*, *Eo*, *natoms=None*)
- dpti.ti.refine\_task(*from\_task*, *to\_task*, *err*)
- dpti.ti.run\_task(*task\_name*, *machine\_file*)

### <span id="page-38-2"></span>**4.1.15 dpti.ti\_water module**

- dpti.ti\_water.add\_module\_subparsers(*main\_subparsers*)
- dpti.ti\_water.add\_subparsers(*module\_subparsers*)
- dpti.ti\_water.exec\_args(*args*, *parser*)
- dpti.ti\_water.handle\_compute(*args*)
- dpti.ti\_water.handle\_gen(*args*)
- dpti.ti\_water.handle\_refine(*args*)
- dpti.ti\_water.handle\_run(*args*)

## **FIVE**

## **PHASE DIAGRAM OF WATER**

<span id="page-40-0"></span>This example describes how to calculate the phase diagram of water.

## **SIX**

## **AUTHORS**

- <span id="page-42-0"></span>• A bot of @njzjz
- Chenqqian Zhang
- Feiyang472
- Han Wang
- Jinzhe Zeng
- Liu Renxi
- Minghao Guo
- Shaochen Shi
- Wanrun Jiang
- Yifan Li
- Yuan Fengbo
- Yuan Fengbo ()
- felix5572

## **SEVEN**

## **INDICES AND TABLES**

- <span id="page-44-0"></span>• genindex
- modindex
- search

## **PYTHON MODULE INDEX**

#### <span id="page-46-0"></span>d

dpti, [25](#page-28-1) dpti.dags, [25](#page-28-2) dpti.dags.dp\_ti\_gdi, [25](#page-28-3) dpti.dags.utils, [26](#page-29-0) dpti.einstein, [31](#page-34-0) dpti.equi, [31](#page-34-1) dpti.gdi, [32](#page-35-0) dpti.hti, [33](#page-36-0) dpti.hti\_ice, [33](#page-36-1) dpti.hti\_liq, [33](#page-36-2) dpti.hti\_water, [34](#page-37-0) dpti.lib, [26](#page-29-1) dpti.lib.dump, [28](#page-31-0) dpti.lib.lammps, [29](#page-32-0) dpti.lib.lmp, [29](#page-32-1) dpti.lib.RemoteJob, [26](#page-29-2) dpti.lib.utils, [29](#page-32-2) dpti.lib.vasp, [30](#page-33-0) dpti.lib.water, [31](#page-34-2) dpti.main, [34](#page-37-1) dpti.mti, [34](#page-37-2) dpti.old\_equi, [35](#page-38-0) dpti.ti, [35](#page-38-1) dpti.ti\_water, [35](#page-38-2)

## **INDEX**

## <span id="page-48-0"></span>A

```
add_bonds() (in module dpti.lib.water), 31
add_module_subparsers() (in module dpti.equi), 31
add_module_subparsers() (in module dpti.gdi), 32
add_module_subparsers() (in module dpti.hti), 33
add_module_subparsers() (in module dpti.hti_ice), 33
add_module_subparsers() (in module dpti.hti_liq), 33
add_module_subparsers() (in module dpti.hti_water),
         34
add_module_subparsers() (in module dpti.mti), 34
add_module_subparsers() (in module dpti.ti), 35
add_module_subparsers() (in module dpti.ti_water),
         35
add_subparsers() (in module dpti.equi), 31
add_subparsers() (in module dpti.hti_ice), 33
add_subparsers() (in module dpti.hti_water), 34
```
add\_subparsers() (*in module dpti.mti*), [34](#page-37-3)

add\_subparsers() (*in module dpti.ti\_water*), [35](#page-38-3)

## B

block\_avg() (*in module dpti.lib.utils*), [29](#page-32-3) block\_call() (*dpti.lib.RemoteJob.RemoteJob method*), [27](#page-30-1) block\_checkcall() (*dpti.lib.RemoteJob.RemoteJob method*), [27](#page-30-1) box2dumpbox() (*in module dpti.lib.dump*), [28](#page-31-1)

box2lmpbox() (*in module dpti.lib.lmp*), [29](#page-32-3)

## C

check\_status() (*dpti.lib.RemoteJob.CloudMachineJob method*), [26](#page-29-3) check\_status() (*dpti.lib.RemoteJob.PBSJob method*), [27](#page-30-1) check\_status() (*dpti.lib.RemoteJob.SlurmJob method*), [28](#page-31-1) clean() (*dpti.lib.RemoteJob.RemoteJob method*), [27](#page-30-1) close() (*dpti.lib.RemoteJob.SSHSession method*), [28](#page-31-1) CloudMachineJob (*class in dpti.lib.RemoteJob*), [26](#page-29-3) compute\_bonds() (*in module dpti.lib.water*), [31](#page-34-3) compute\_ideal\_mol() (*in module dpti.hti\_water*), [34](#page-37-3) compute\_lambda() (*in module dpti.einstein*), [31](#page-34-3) compute\_nrefine() (*in module dpti.lib.utils*), [29](#page-32-3)

- compute\_spring() (*in module dpti.einstein*), [31](#page-34-3)
- compute\_task() (*in module dpti.hti*), [33](#page-36-3)
- compute\_task() (*in module dpti.hti\_liq*), [33](#page-36-3)
- compute\_task() (*in module dpti.ti*), [35](#page-38-3)
- copy\_file\_list() (*in module dpti.lib.utils*), [29](#page-32-3)
- create\_dict\_not\_empty\_key() (*in module dpti.lib.utils*), [29](#page-32-3)
- create\_loop\_dag() (*dpti.dags.dp\_ti\_gdi.GDIDAGFactory method*), [25](#page-28-4)
- create\_main\_dag() (*dpti.dags.dp\_ti\_gdi.GDIDAGFactory method*), [25](#page-28-4)
- create\_parser() (*in module dpti.main*), [34](#page-37-3)
- create\_path() (*in module dpti.lib.utils*), [29](#page-32-3)
- cvt\_conf() (*in module dpti.lib.utils*), [29](#page-32-3)

## D

dpti.hti\_liq module, [33](#page-36-3)

dagargs (*dpti.dags.dp\_ti\_gdi.GDIDAGFactory attribute*), [25](#page-28-4) default\_args (*dpti.dags.dp\_ti\_gdi.GDIDAGFactory attribute*), [25](#page-28-4) dist\_via\_oh\_list() (*in module dpti.lib.water*), [31](#page-34-3) download() (*dpti.lib.RemoteJob.RemoteJob method*), [27](#page-30-1) dpti module, [25](#page-28-4) dpti.dags module, [25](#page-28-4) dpti.dags.dp\_ti\_gdi module, [25](#page-28-4) dpti.dags.utils module, [26](#page-29-3) dpti.einstein module, [31](#page-34-3) dpti.equi module, [31](#page-34-3) dpti.gdi module, [32](#page-35-1) dpti.hti module, [33](#page-36-3) dpti.hti\_ice module, [33](#page-36-3)

dpti.hti\_water module, [34](#page-37-3) dpti.lib module, [26](#page-29-3) dpti.lib.dump module, [28](#page-31-1) dpti.lib.lammps module, [29](#page-32-3) dpti.lib.lmp module, [29](#page-32-3) dpti.lib.RemoteJob module, [26](#page-29-3) dpti.lib.utils module, [29](#page-32-3) dpti.lib.vasp module, [30](#page-33-1) dpti.lib.water module, [31](#page-34-3) dpti.main module, [34](#page-37-3) dpti.mti module, [34](#page-37-3) dpti.old\_equi module, [35](#page-38-3) dpti.ti module, [35](#page-38-3) dpti.ti\_water module, [35](#page-38-3) dumpbox2box() (*in module dpti.lib.dump*), [28](#page-31-1)

## E

exec\_args() (*in module dpti.equi*), [31](#page-34-3) exec\_args() (*in module dpti.hti\_ice*), [33](#page-36-3) exec\_args() (*in module dpti.hti\_water*), [34](#page-37-3) exec\_args() (*in module dpti.mti*), [34](#page-37-3) exec\_args() (*in module dpti.ti\_water*), [35](#page-38-3) extract() (*in module dpti.equi*), [31](#page-34-3) extract() (*in module dpti.old\_equi*), [35](#page-38-3)

## F

finished (*dpti.lib.RemoteJob.JobStatus attribute*), [26](#page-29-3) free\_energy() (*in module dpti.einstein*), [31](#page-34-3) frenkel() (*in module dpti.einstein*), [31](#page-34-3) from\_system\_data() (*in module dpti.lib.lmp*), [29](#page-32-3)

## G

gdi\_main\_loop() (*in module dpti.gdi*), [32](#page-35-1) GDIDAGFactory (*class in dpti.dags.dp\_ti\_gdi*), [25](#page-28-4) GDIWorkflow (*class in dpti.dags.dp\_ti\_gdi*), [25](#page-28-4) gen\_equi\_dump\_settings() (*in module dpti.equi*), [31](#page-34-3) gen\_equi\_ensemble\_settings() (*in module dpti.equi*), [31](#page-34-3) gen\_equi\_force\_field() (*in module dpti.equi*), [31](#page-34-3)

gen\_equi\_header() (*in module dpti.equi*), [31](#page-34-3) gen\_equi\_lammps\_input() (*in module dpti.equi*), [31](#page-34-3) gen\_equi\_thermo\_settings() (*in module dpti.equi*), [32](#page-35-1) get\_atoms() (*in module dpti.lib.lmp*), [29](#page-32-3) get\_atype() (*in module dpti.lib.dump*), [28](#page-31-1) get\_atype() (*in module dpti.lib.lmp*), [29](#page-32-3) get\_dag\_run\_state() (*dpti.dags.dp\_ti\_gdi.GDIWorkflow method*), [26](#page-29-3) get\_dumpbox() (*in module dpti.lib.dump*), [28](#page-31-1) get\_empty\_submission() (*in module dpti.dags.utils*), [26](#page-29-3) get\_file\_md5() (*in module dpti.lib.utils*), [29](#page-32-3) get\_first\_matched\_key\_from\_dict() (*in module dpti.lib.utils*), [30](#page-33-1) get\_id() (*in module dpti.lib.lmp*), [29](#page-32-3) get\_job\_root() (*dpti.lib.RemoteJob.RemoteJob method*), [27](#page-30-1) get\_last\_dump() (*in module dpti.lib.lammps*), [29](#page-32-3) get\_lmpbox() (*in module dpti.lib.lmp*), [29](#page-32-3) get\_natoms() (*in module dpti.lib.dump*), [28](#page-31-1) get\_natoms() (*in module dpti.lib.lammps*), [29](#page-32-3) get\_natoms() (*in module dpti.lib.lmp*), [29](#page-32-3) get\_natoms\_vec() (*in module dpti.lib.dump*), [28](#page-31-1) get\_natoms\_vec() (*in module dpti.lib.lmp*), [29](#page-32-3) get\_natomtypes() (*in module dpti.lib.dump*), [28](#page-31-1) get\_natomtypes() (*in module dpti.lib.lmp*), [29](#page-32-3) get\_posi() (*in module dpti.lib.dump*), [28](#page-31-1) get\_posi() (*in module dpti.lib.lmp*), [29](#page-32-3) get\_session\_root() (*dpti.lib.RemoteJob.SSHSession method*), [28](#page-31-1) get\_ssh\_client() (*dpti.lib.RemoteJob.SSHSession method*), [28](#page-31-1) get\_task\_file\_abspath() (*in module dpti.lib.utils*), [30](#page-33-1) get\_thermo() (*in module dpti.lib.lammps*), [29](#page-32-3)

get\_thermo\_old() (*in module dpti.lib.lammps*), [29](#page-32-3) GibbsDuhemFunc (*class in dpti.gdi*), [32](#page-35-1)

## H

handle\_compute() (*in module dpti.equi*), [32](#page-35-1) handle\_compute() (*in module dpti.hti*), [33](#page-36-3) handle\_compute() (*in module dpti.hti\_ice*), [33](#page-36-3) handle\_compute() (*in module dpti.hti\_liq*), [33](#page-36-3) handle\_compute() (*in module dpti.hti\_water*), [34](#page-37-3) handle\_compute() (*in module dpti.mti*), [34](#page-37-3) handle\_compute() (*in module dpti.ti*), [35](#page-38-3) handle\_compute() (*in module dpti.ti\_water*), [35](#page-38-3) handle\_extract() (*in module dpti.equi*), [32](#page-35-1) handle\_gdi() (*in module dpti.gdi*), [32](#page-35-1) handle\_gen() (*in module dpti.equi*), [32](#page-35-1) handle\_gen() (*in module dpti.hti*), [33](#page-36-3) handle\_gen() (*in module dpti.hti\_ice*), [33](#page-36-3) handle\_gen() (*in module dpti.hti\_liq*), [33](#page-36-3)

handle\_gen() (*in module dpti.hti\_water*), [34](#page-37-3) handle\_gen() (*in module dpti.mti*), [34](#page-37-3) handle\_gen() (*in module dpti.ti*), [35](#page-38-3) handle\_gen() (*in module dpti.ti\_water*), [35](#page-38-3) handle\_refine() (*in module dpti.hti\_ice*), [33](#page-36-3) handle\_refine() (*in module dpti.hti\_water*), [34](#page-37-3) handle\_refine() (*in module dpti.ti*), [35](#page-38-3) handle\_refine() (*in module dpti.ti\_water*), [35](#page-38-3) handle\_run() (*in module dpti.equi*), [32](#page-35-1) handle\_run() (*in module dpti.hti*), [33](#page-36-3) handle\_run() (*in module dpti.hti\_ice*), [33](#page-36-3) handle\_run() (*in module dpti.hti\_liq*), [33](#page-36-3) handle\_run() (*in module dpti.hti\_water*), [34](#page-37-3) handle\_run() (*in module dpti.mti*), [34](#page-37-3) handle\_run() (*in module dpti.ti*), [35](#page-38-3) handle\_run() (*in module dpti.ti\_water*), [35](#page-38-3) handle\_stat\_bond() (*in module dpti.equi*), [32](#page-35-1) hti\_phase\_trans\_analyze() (*in module dpti.hti*), [33](#page-36-3)

## I

ideal\_gas\_fe() (*in module dpti.einstein*), [31](#page-34-3) integrate() (*in module dpti.lib.utils*), [30](#page-33-1) integrate\_range() (*in module dpti.lib.utils*), [30](#page-33-1) integrate\_range\_hti() (*in module dpti.lib.utils*), [30](#page-33-1) integrate\_range\_simpson() (*in module dpti.lib.utils*), [30](#page-33-1) integrate\_range\_trapezoidal() (*in module dpti.lib.utils*), [30](#page-33-1) integrate\_simpson() (*in module dpti.lib.utils*), [30](#page-33-1) integrate\_simpson\_nonuniform() (*in module dpti.lib.utils*), [30](#page-33-1) integrate\_sys\_err() (*in module dpti.lib.utils*), [30](#page-33-1) integrate\_sys\_err\_simpson() (*in module dpti.lib.utils*), [30](#page-33-1) integrate\_sys\_err\_trapezoidal() (*in module dpti.lib.utils*), [30](#page-33-1) integrate\_trapezoidal() (*in module dpti.lib.utils*), [30](#page-33-1)

interval\_sys\_err\_trapezoidal() (*in module dpti.lib.utils*), [30](#page-33-1)

## J

JobStatus (*class in dpti.lib.RemoteJob*), [26](#page-29-3)

## L

link\_file\_in\_dict() (*in module dpti.lib.utils*), [30](#page-33-1) lmpbox2box() (*in module dpti.lib.lmp*), [29](#page-32-3)

## M

main() (*in module dpti.main*), [34](#page-37-3) make\_dpdt() (*in module dpti.gdi*), [32](#page-35-1) make\_iter\_name() (*in module dpti.hti*), [33](#page-36-3) make\_iter\_name() (*in module dpti.hti\_liq*), [33](#page-36-3) make\_iter\_name() (*in module dpti.lib.utils*), [30](#page-33-1) make\_iter\_name() (*in module dpti.ti*), [35](#page-38-3) make\_task() (*in module dpti.equi*), [32](#page-35-1) make\_task() (*in module dpti.old\_equi*), [35](#page-38-3) make\_tasks() (*in module dpti.hti*), [33](#page-36-3) make\_tasks() (*in module dpti.hti\_liq*), [34](#page-37-3) make\_tasks() (*in module dpti.hti\_water*), [34](#page-37-3) make\_tasks() (*in module dpti.mti*), [34](#page-37-3) make\_tasks() (*in module dpti.ti*), [35](#page-38-3) min\_ho() (*in module dpti.lib.water*), [31](#page-34-3) min\_oh\_list() (*in module dpti.lib.water*), [31](#page-34-3) min\_oho() (*in module dpti.lib.water*), [31](#page-34-3) min\_oo() (*in module dpti.lib.water*), [31](#page-34-3) module dpti, [25](#page-28-4) dpti.dags, [25](#page-28-4) dpti.dags.dp\_ti\_gdi, [25](#page-28-4) dpti.dags.utils, [26](#page-29-3) dpti.einstein, [31](#page-34-3) dpti.equi, [31](#page-34-3) dpti.gdi, [32](#page-35-1) dpti.hti, [33](#page-36-3) dpti.hti\_ice, [33](#page-36-3) dpti.hti\_liq, [33](#page-36-3) dpti.hti\_water, [34](#page-37-3) dpti.lib, [26](#page-29-3) dpti.lib.dump, [28](#page-31-1) dpti.lib.lammps, [29](#page-32-3) dpti.lib.lmp, [29](#page-32-3) dpti.lib.RemoteJob, [26](#page-29-3) dpti.lib.utils, [29](#page-32-3) dpti.lib.vasp, [30](#page-33-1) dpti.lib.water, [31](#page-34-3) dpti.main, [34](#page-37-3) dpti.mti, [34](#page-37-3) dpti.old\_equi, [35](#page-38-3) dpti.ti, [35](#page-38-3) dpti.ti\_water, [35](#page-38-3)

## N

npt\_equi\_conf() (*in module dpti.equi*), [32](#page-35-1) npt\_equi\_conf() (*in module dpti.old\_equi*), [35](#page-38-3)

## P

parse\_seq() (*in module dpti.lib.utils*), [30](#page-33-1) parse\_seq\_ginv() (*in module dpti.ti*), [35](#page-38-3) PBSJob (*class in dpti.lib.RemoteJob*), [27](#page-30-1) perturb\_xz() (*in module dpti.lib.vasp*), [30](#page-33-1) poscar\_natoms() (*in module dpti.lib.vasp*), [30](#page-33-1) poscar\_scale() (*in module dpti.lib.vasp*), [30](#page-33-1) poscar\_vol() (*in module dpti.lib.vasp*), [30](#page-33-1) posi\_diff() (*in module dpti.lib.water*), [31](#page-34-3) posi\_shift() (*in module dpti.lib.water*), [31](#page-34-3) post\_task() (*in module dpti.equi*), [32](#page-35-1)

post\_task() (*in module dpti.old\_equi*), [35](#page-38-3) post\_tasks() (*in module dpti.hti*), [33](#page-36-3) post\_tasks() (*in module dpti.hti\_liq*), [34](#page-37-3) post\_tasks() (*in module dpti.hti\_water*), [34](#page-37-3) post\_tasks() (*in module dpti.mti*), [34](#page-37-3) post\_tasks() (*in module dpti.ti*), [35](#page-38-3) post\_tasks\_mbar() (*in module dpti.ti*), [35](#page-38-3) print\_thermo\_info() (*in module dpti.hti*), [33](#page-36-3)

## R

```
reciprocal_box()
(in module dpti.lib.vasp), 30
refine_task()
(in module dpti.hti), 33
refine_task()
(in module dpti.ti), 35
refine_tasks()
(in module dpti.hti_water), 34
regulate_poscar()
(in module dpti.lib.vasp), 30
relative_link_file()
(in module dpti.lib.utils), 30
RemoteJob
(class in dpti.lib.RemoteJob), 27
run_task()
(in module dpti.equi), 32
run_task()
(in module dpti.hti), 33
run_task()
(in module dpti.mti), 34
run_task()
(in module dpti.ti), 35
running
(dpti.lib.RemoteJob.JobStatus attribute), 26
```
## S

SlurmJob (*class in dpti.lib.RemoteJob*), [28](#page-31-1) sort\_poscar() (*in module dpti.lib.vasp*), [30](#page-33-1) split\_traj() (*in module dpti.lib.dump*), [28](#page-31-1) spring\_inte() (*in module dpti.hti\_water*), [34](#page-37-3) SSHSession (*class in dpti.lib.RemoteJob*), [27](#page-30-1) submit() (*dpti.lib.RemoteJob.CloudMachineJob method*), [26](#page-29-3) submit() (*dpti.lib.RemoteJob.PBSJob method*), [27](#page-30-1) submit() (*dpti.lib.RemoteJob.SlurmJob method*), [28](#page-31-1) system\_data() (*in module dpti.lib.dump*), [28](#page-31-1) system\_data() (*in module dpti.lib.lmp*), [29](#page-32-3)

## T

terminated (*dpti.lib.RemoteJob.JobStatus attribute*), [26](#page-29-3) to\_system\_data() (*in module dpti.lib.lmp*), [29](#page-32-3) trigger\_loop() (*dpti.dags.dp\_ti\_gdi.GDIWorkflow method*), [26](#page-29-3)

## U

unknow (*dpti.lib.RemoteJob.JobStatus attribute*), [27](#page-30-1) unsubmitted (*dpti.lib.RemoteJob.JobStatus attribute*), [27](#page-30-1) upload() (*dpti.lib.RemoteJob.RemoteJob method*), [27](#page-30-1)

## W

wait\_until\_end() (*dpti.dags.dp\_ti\_gdi.GDIWorkflow method*), [26](#page-29-3) waiting (*dpti.lib.RemoteJob.JobStatus attribute*), [27](#page-30-1) water\_bond() (*in module dpti.equi*), [32](#page-35-1) water\_bond() (*in module dpti.old\_equi*), [35](#page-38-3)